**Excel2vCard Free Registration Code Free Download X64**

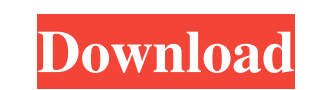

## **Excel2vCard Crack+ Free Download**

Excel2vCard is a useful vCard converter that allows you to convert any item in a Microsoft Excel worksheet into a vCard document that can be shared with others. Apart from converting the information profiles that you can l handy tool palette that can be used to highlight a single or multiple fields in your spreadsheet. While you can use it to highlight different cell entries, it can also be used to highlight information from a variety of cel custom color schemes that can be applied to your spreadsheet. Since Excel2vCard comes with a limited number of color schemes, you need to create your own by clicking on the "Color and Borders" tab, as well as selecting, wh look appealing to your audience. You can, however, perform this task through the host application. Furthermore, the tool palette cannot be used to modify the formatting of data, as well as to add several columns to it. Abs converter. This is a unique feature that allows you to view your documents in different sizes without relying on the host application. Compatibility with Microsoft Excel 2007, 2010, and 2013 Since it comes with compatibili lack of document clarity Since this application does not come with any help documentation, you need medium PC knowledge to make use of its various features. However, it does allow you to edit the selected item in the docum

#### **Excel2vCard Crack+ With Key**

KEYMACRO is a keyboard macro software which records all your keystrokes and allows you to play them back later. Keyboard-macro recording is easy and useful. What is a Keyboard Macro? An editor-type macro is a computer prog In general, it is possible to record any type of keystrokes, but most macros record letter combinations, key combinations, or mouse clicks. If you want to add a new keystroke you have to put the cursor into the "on key" li After that, you can simply type in what you want to type or just press the keys you want. How does it work? The entire process is very simple and straightforward. You simply record your keystrokes in the "where to save" li recorded in the file you selected in the "where to save" line. How do I use it? Once you have created a new keystrokes file, you can start recording it. Just go to the "where to save" line, select the file, and press the " keystroke. How can I edit a file? You can open the file with your favorite text editor by double clicking the file name or by right-clicking and choosing "open". Then, simply open the file with your text editor. The first

## **Excel2vCard Crack Keygen For (LifeTime)**

The application allows you to export data to various vCard formats. Editors' rating User reviews Good intuitive and simple to use, easy to import, supports batch operations, and generate multiple vCard files in a single fo Support: by: flintstone5 - 03/12/2018 Works perfectly. Easy to use. I'll continue using it. Great Interface: by: flintstone5 - 03/12/2018 It works like a charm. An easy way to convert Excel files to vCard format. Works lik you rate this product? Write a headline for your review here: Write your review here: Your email: We promise to never spam you, and just use your email address to identify you as a valid customer. Enter your name: (optiona reference it to a type Other. So I do this: T someThing =... Other someOtherThing = (Other) someThing; The problem is that SomeOtherThing.myThing variable will not be a reference to SomeThing. It will be a reference to the SomeOtherThing is based on. Is there any way to achieve this? A: Change the constructor

xls2ycard is a command line tool to convert Microsoft Excel xlsx files to.vcf (text) files. xls2ycard is mainly used as a batch conversion tool, but also supports command line interface. xls2ycard can convert up to 500 wor The manual is included in the installation folder. Main features - Support batch conversion with conversion up to 500 worksheets in a single batch. - Supports command line interface. - Support multiple encoding. - Support 3.0000 13.000 4 2.7.12 (default, Nov 18 2016, 18:55:34) [GCC 4.2.1 Compatible Apple LLVM 7.3.0 (3.000 1 2.7 compatible Apple LLVM 7.3.0 (clang-703.0.29)] on darwin Type "help", "copyright", "credits" or "license" for more information. >>> import xls2vcard >>> xls2vcard.\_file\_ '/Users/tuto/Desktop/xls2vcard/xls2vcard/xls2vcard/xls2vcard/xls2vcard/xls2vcard/ Installation xls2vcard-0.5.0 [root@Tuto ~]# cd x

## **What's New In?**

# **System Requirements:**

Minimum: OS: Windows 7 or newer CPU: Intel Pentium 2.0GHz (or later) or AMD Athlon 2000MHz (or later) or AMD Athlon 2000MHz (or later) RAM: 512MB RAM GPU: NVIDIA GeForce3/4/FX/5/8/7xx DirectX: Version 9.0c HD: 4MB availabl

<https://uranai-cafe.jp/wp-content/uploads/2022/06/rhymar.pdf> <https://naigate.com/wp-content/uploads/2022/06/gabvan.pdf> [https://dulcexv.com/wp-content/uploads/2022/06/Webskape\\_Photo.pdf](https://dulcexv.com/wp-content/uploads/2022/06/Webskape_Photo.pdf) <https://yooyi.properties/wp-content/uploads/2022/06/elywea.pdf> <http://mysleepanddreams.com/wp-content/uploads/2022/06/olylin.pdf> [https://www.cchb.fr/wp-content/uploads/protalentPERFORMER\\_Deluxe.pdf](https://www.cchb.fr/wp-content/uploads/protalentPERFORMER_Deluxe.pdf) <https://supermoto.online/wp-content/uploads/2022/06/saydbald.pdf> <https://homeimproveinc.com/wp-content/uploads/2022/06/locuala.pdf> <https://lechemin-raccu.com/wp-content/uploads/2022/06/volmarc.pdf> [https://horley.life/wp-content/uploads/2022/06/Free\\_Scan\\_to\\_PDF.pdf](https://horley.life/wp-content/uploads/2022/06/Free_Scan_to_PDF.pdf)

Related links: